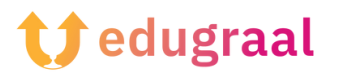

# **Boîte à outils pédagogique Conseils pédagogiques**

## **Comment adapter des documents aux élèves atteints de troubles spécifiques de l'apprentissage ?**

### **Objectif :**

Afin de créer un environnement d'apprentissage inclusif et accessible à tous les élèves, y compris ceux atteints de troubles de l'apprentissage, de petites adaptations sont nécessaires en ce qui concerne la rédaction et la présentation des documents.

#### **Contexte/explication :**

Il n'existe pas d'estimation vraiment fiable en ce qui concerne le nombre de personnes « dys » en Europe, étant donné que chaque pays utilise une définition médicale différente. Cependant, on estime que les troubles spécifiques de l'apprentissage touchent 10% de la population à un degré plus ou moins important (Parlement européen). Dans l'UE, cela représenterait environ 2,4 millions d'élèves et ce, dans les écoles primaires seulement (Eurostat).

#### **Adaptations :**

Des adaptations simples peuvent faciliter l'apprentissage des élèves atteints de troubles de l'apprentissage.

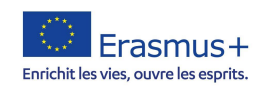

- Utilisez une police adaptée pour les consignes écrites (Arial, Century Gothic, OpenDys) ;
- Utilisez un espacement de 1,5 entre les lignes ;
- La taille de la police doit être comprise entre 12 et 14 ;
- Le texte ne doit pas être justifié mais aligné à gauche ;
- Le texte doit être divisé en petits paragraphes et en phrases courtes et claires ;
- Si vous imprimez le document, ne le faites que d'un seul côté de la feuille pour éviter aux élèves de devoir tourner les pages ;
- Structurez vos documents en distinguant clairement les titres, sous-titres, etc. ;
- Utilisez des couleurs pour séparer les informations, mais soyez cohérent dans vos codes couleurs ;
- Si vous imprimez le document, essayez d'utiliser du papier blanc cassé ou de couleur pastel chaque fois que possible.

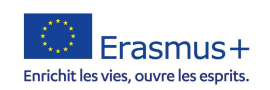